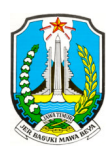

#### SATUAN PENDIDIKAN PELAJARAN | KELAS | SEMESTER MATERI POKOK

: SMK Negeri 1 Pungging Mojokerto Prov. Jawa Timur. : Animasi 2D dan 3D | XI Multimedia SMK | Ganjil. : *KD 3.6 Menerapkan gerak digital puppetter pada animasi 2D 2D. KD 4.6 Membuat gerak digital digital puppeteer pada animasi 2D.* : ke-8 | 5 x 45 Menit.

# PERTEMUAN | ALOKASI WAKTU

# 1. TUJUAN PEMBELAJARAN.

- a) Siswa *dapat menerapkan* gerak digital puppeteer animasi 2D.
- b) Siswa *dapat membuat* gerakan gambar digital puppeteer animasi 2D.
- c) Siswa *dapat memahami* fungsi key animasi dalam pembuatan animasi digital puppeteer 2D sebuah menggunakan aplikasi pengolah animasi (Adobe Flash CS 3 atau versi diatasnya)

# 2. LANGKAH-LANGKAH KEGIATAN PEMBELAJARAN. PEMBELAJARAN.

#### **2.1** Alat dan Bahan.

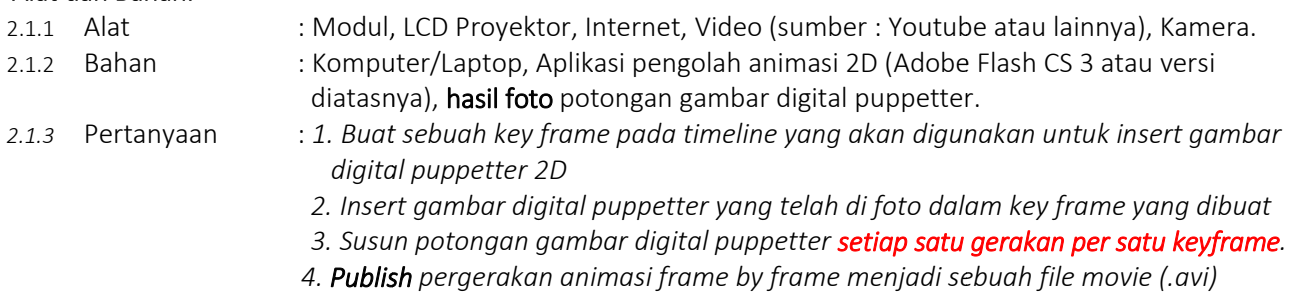

#### **2.2** Kegiatan Pembelajaran.

- a) Siswa *membuat* keyframe pada *timeline* proses digital puppeteer 2D.
- b) Siswa **melakukan** insert gambar (foto) satu gerakan foto per satu keyframe.
- c) Siswa *menyusun* gambar-gambar karakter yang dibuat secara kontinyu.
- d) Siswa *mengkreasikan* hasil pembuatan gambar digital puppeteer menjadi sebuah animasi.
- e) Siswa *menghasilkan* animasi 2D sederhana menggunakan teknik *gambar digital puppeteer puppeteer.*

## **2.3** Refleksi Kegiatan Pembelajaran.

- a) Siswa *membuat* hasil karya animasi 2D sederhana menggunakan teknik gambar digital puppeteer. animasi 2D sederhana menggunakan teknik gambar digit<br>pembuatan animasi digital puppeteer yang mereka buat.
- b) Siswa *mengkreasikan* hasil pembuatan animasi
- c) Siswa *menghasilkan* animasi digital puppeteer 2D sesuai ide mereka.

## **2.4** Kesimpulan dan Penilaian Kegiatan Pembelajaran.

- 2.4.1 Guru/Instruktur *memberikan refleksi* hasil pembuatan key animasi gambar digital puppeteer 2D.
- 2.4.2 Guru/Instruktur *membuka sesi tanya jawab* pembuatan key animasi gambar digital puppeteer 2D.
- 2.4.3 Guru/Instruktur *memberikan penilaian* hasil pembuatan gambar digital puppeteer pada animasi 2D.
- 2.4.4 Guru/Instruktur *memberikan penilaian* hasil penyusunan key animasi pada gambar digital puppetter 2D.

Mangetahui, Kepala SMK Negeri 1 Pungging.

Mojokerto, ……… ……… Juni 2020. Guru Mata Pelajaran Pelajaran,

## Drs. Harol Kristiandoko, MT

Nip | 19600826 1986 03 1 014

 Zainul Arifin, S. Kom Nip | 19820317 2010 01 01 1 012

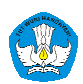